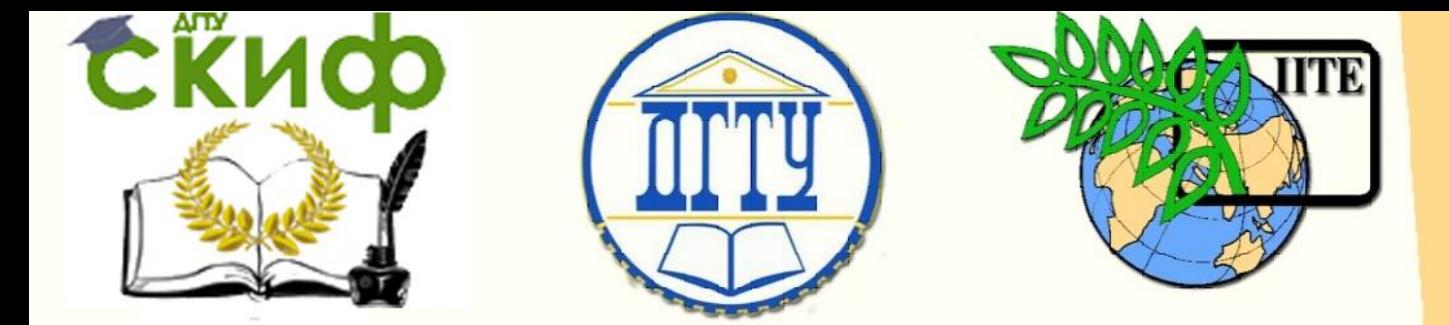

ДОНСКОЙ ГОСУДАРСТВЕННЫЙ ТЕХНИЧЕСКИЙ УНИВЕРСИТЕТ

УПРАВЛЕНИЕ ЦИФРОВЫХ ОБРАЗОВАТЕЛЬНЫХ ТЕХНОЛОГИЙ

Кафедра «Строительная механика и теория сооружений»

# **Практикум**

для проведения лабораторных работ на тему «Испытание на изгиб однопролетной балки» по дисциплинам

# **«Сопротивление материалов», «Механика» и**

**«Теоретическая механика»**

Авторы Маяцкая И. А., Языев Б. М.

Ростов-на-Дону, 2024

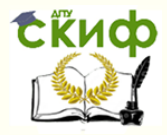

# **Аннотация**

Практикум содержит основные теоретические положения, необходимые для проведения учебно-исследовательской лабораторной работы «Испытание на изгиб однопролетной балки» по дисциплинам сопротивление материалов, специальные вопросы сопротивления материалов, механика, теоретическая механика для архитекторов, строительная механика для архитекторов, дано описание испытательной установки и образца, изложен порядок проведения лабораторной работы и обработки результатов испытаний.

Практикум предназначен для студентов всех форм обучения (очной, очно-заочной, заочной) технических направлений подготовки (специальностей), в частности, для студентов, обучающихся по направлениям: 08.03.01 –Строительство; 07.03.01 –Архитектура; 07.03.02 –Реконструкция и реставрация архитектурного наследия; 07.03.04 –Градостроительство; 23.03.03 –Эксплуатация транспортно-технологических машин и комплексов; 29.03.04 –Технология художественной обработки материалов и специальностям: 08.05.01 –Строительство уникальных зданий; 08.05.02 –Строительство, эксплуатация, восстановление и техническое прикрытие автомобильных дорог, мостов и тоннелей; 21.05.01 –Прикладная геодезия; 23.05.01 – Наземные транспортно-технологические средства.

# **Авторы**

к.т.н., доцент кафедры «Сопротивление материалов» Маяцкая И.А.

д.т.н., профессор кафедры «Сопротивление материалов» Языев Б.М.

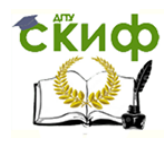

# **Оглавление**

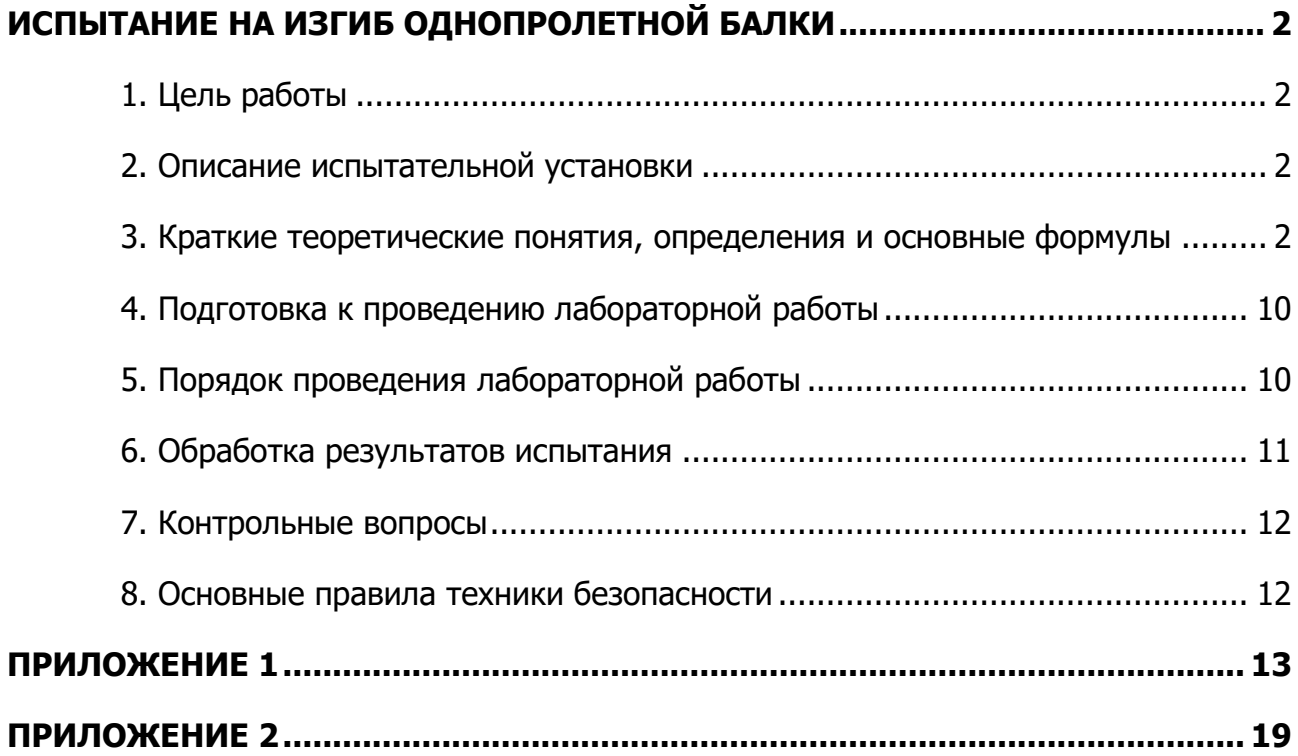

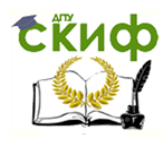

## **ИСПЫТАНИЕ НА ИЗГИБ ОДНОПРОЛЕТНОЙ БАЛКИ**

## **1. Цель работы**

<span id="page-3-1"></span><span id="page-3-0"></span>Ознакомить студентов: 1). с одним из видов простейшего нагружения при изгибе; 2). лабораторными установками для проведения испытаний на изгиб; 3). их расчетными схемами; 4). проверкой основных гипотез и принципов; 5). с измерительными средствами (инструментами); 6). изучить процесс упругого изгиба однопролетной балки с правой консолью и определить модуль продольной (нормальной) упругости стали.

## **2. Описание испытательной установки**

<span id="page-3-2"></span>Работа выполняется на лабораторной установки для проведения испытаний балок на изгиб (рис. 1).

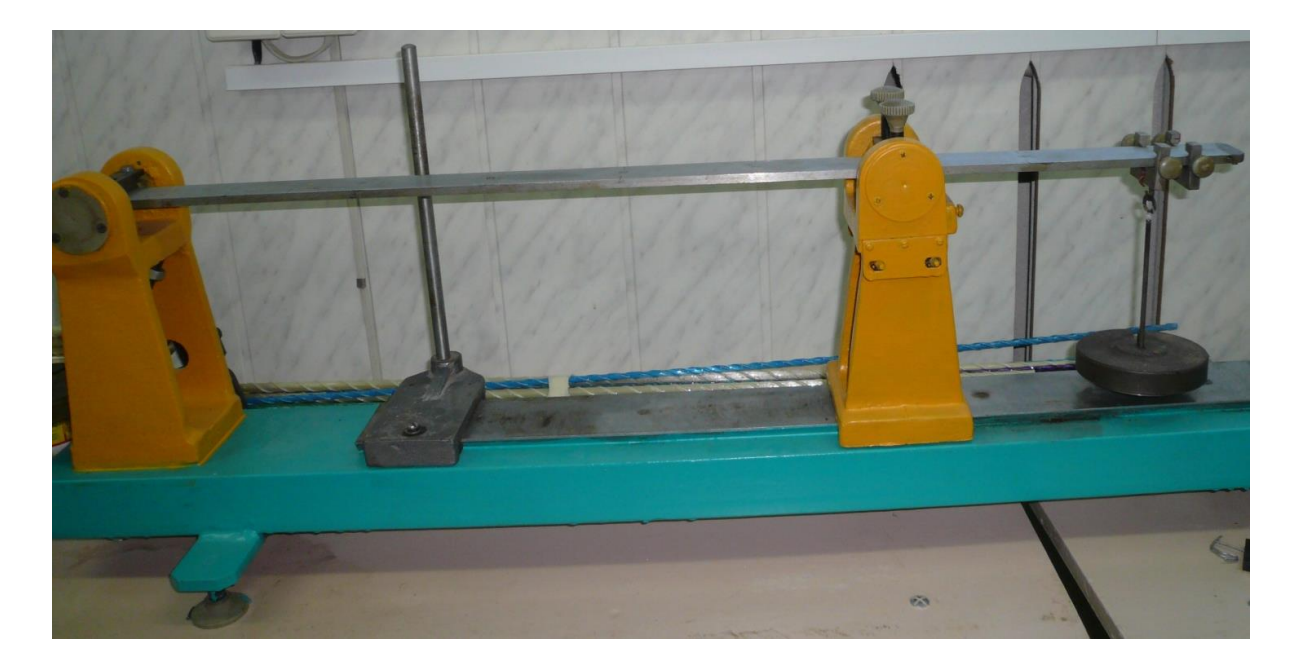

Рис. 1 Общий вид лабораторной установки.

# <span id="page-3-3"></span>**3. Краткие теоретические понятия, определения и основные формулы**

Модуль продольной упругости стали представляет собой физическую (механическую) постоянную материала, характеризующую его упругие свойства, и определяется экспериментально.

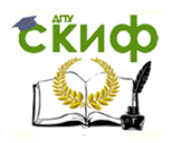

При определении перемещений в стержнях, работающих на изгиб, модуль продольной упругости входит в выражение жесткости поперечных сечений стержня (бруса).

Дифференциальное уравнение изогнутой оси балки (бруса) для малых перемещениях имеет вид:

$$
\frac{d^2v}{dx^2} = \frac{M(x)}{EI_y},\tag{1}
$$

где *M*(*x*) – изгибающий момент в поперечном сечении балки относительно оси *у* на данном участке;

*E* – модуль продольной упругости (модуль Юнга);

*y I* – осевой момент инерции поперечного сечения относительно горизонтальной оси *у*;

*EI <sup>y</sup>* – жесткость поперечного сечения балки.

Дифференциальное уравнение (1) рассматривается относительно центральных осей *xcv*, в которых ось *x* совмещена с осью балки, точка *С* – с центром тяжести левого торца, *v* – ось перемещений, перпендикулярная оси балки и направлена вверх.

Для балки с постоянной жесткостью поперечного сечения *EI*<sub>y</sub> , нагруженной сосредоточенной силой *F*, приложенной на расстоянии *a* от правой опоры балки. Свисающая часть балки длиною *a* называется консолью. Сравните названия балок, изображенных рис. 2 и 3.

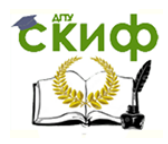

«Сопротивление материалов», «Механика» и «Теоретическая механика»

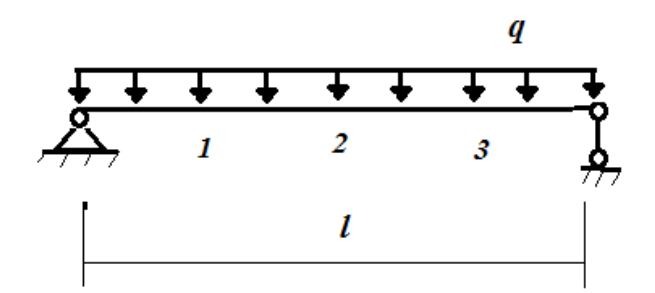

Рис. 2. Балка на двух опорах, простая балка или однопролетная.

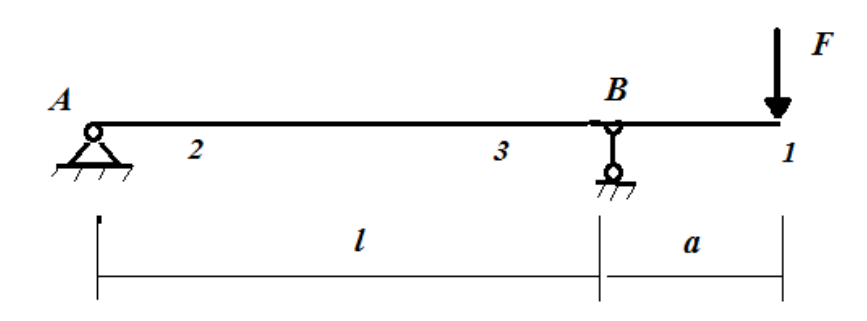

Рис. 3. Однопролетная балка с правой консолью.

Для однопролетной балки с правой консолью (рис. 3) методами статики определим опорные реакции из уравнений равновесия:

$$
\sum F_{kx} = 0,
$$
  

$$
\sum m_A(\overline{F}_k) = 0,
$$
 (2)  

$$
\sum m_B(\overline{F}_k) = 0,
$$

составленных для абсолютно твердого тела (балки) по второй форме.

Расчетная схема балки (рис 3), представлена на рис. 4.

Применяя аксиому освобождаемости от связей, заменяем действие опор (закреплений балки) реакциями (рис. 3).

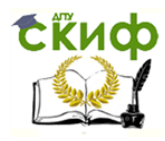

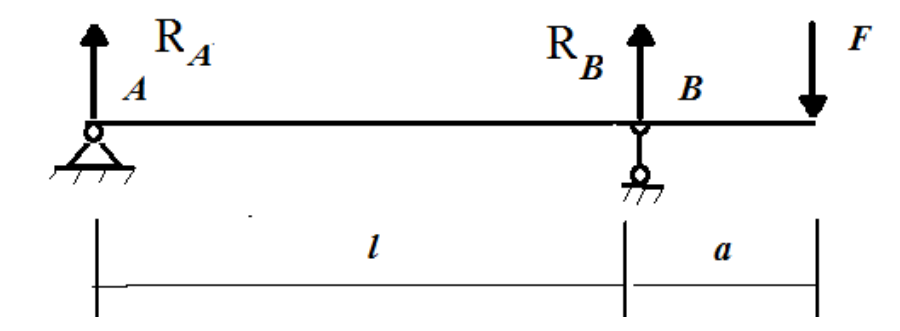

Рис. 4. Схема нагружения балки.

Для полученной плоской произвольной системы сил (активных *F* и реактивных *H <sup>A</sup>* , *R<sup>A</sup>* и *RB* ) по формулам (2) получаем систему уравнений:

$$
H_A = 0,
$$
  
\n
$$
R_b l - F(a+l) = 0,
$$
\n(3)  
\n
$$
-R_A l - Fa = 0.
$$

Решая систему уравнений (4), получаем искомые значения реакций:

$$
H_A = 0
$$
, (необходима конструктивно)  
\n $R_B = F(\frac{a}{l} + 1)$ , (4)  
\n $R_A = -F\frac{a}{l}$ .

После получения решения (5), используя метод сечений, на произвольном расстоянии  $x \ (0 \le x \le l)$  от левой неподвижной опоры проведем сечение, перпендикулярное оси *x* , и рассмотрим часть балки слева от проведенного сечения (рис. 5).

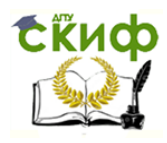

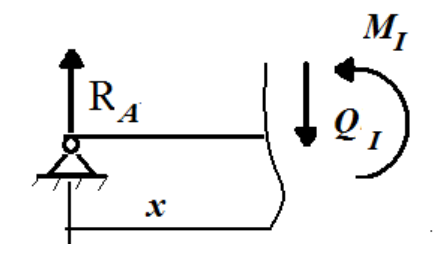

Рис. 5. Внутренние силовые факторы на первом участке.

Равновесие отсеченной части обеспечивается двумя силовыми факторами: поперечной силой *Q* и изгибающим моментом *М* (рис. 4).

Используя уравнения статики для плоской системы параллельных сил:

$$
\sum F_{kV} = 0, \qquad \sum m_K \left( \overline{F}_k \right) = 0, \tag{5}
$$

получим:

$$
R_A - Q_I = 0,
$$
  
\n
$$
M_I(x) - R_A x = 0.
$$
\n(6)

Решая систему (6), находим выражения внутренних усилий:

$$
Q_{l} = -F\frac{a}{l},
$$
  

$$
M_{l}(x) = \left(-F\frac{a}{l}\right)x.
$$
 (7)

После получения выражения для изгибающего момента по формулам (7), составим дифференциальное уравнение для рассматриваемой расчетной схемы (рис. 3), подставляя в дифференциальное уравнение (1) на место числителя *x l*  $M<sub>I</sub>(x) = \left(-F \frac{a}{I}\right)$ J  $\left(-F\frac{a}{b}\right)$  $\setminus$  $f(x) = \left(-F\frac{a}{x}\right)x$ .

После подстановки дифференциальное уравнение (1) принимает вид:

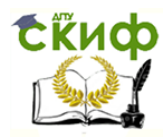

Управление цифровых образовательных технологий

«Сопротивление материалов», «Механика» и «Теоретическая механика»

$$
\frac{d^2v}{dx^2} = \frac{\left(-F\frac{a}{l}\right)x}{EI_v},
$$
\n(8)

Математические характеристики: дифференциальное уравнение второго порядка, допускающее для получения решения двукратное интегрирование.

Интегрируя первый раз, получаем

$$
\varphi(x) = \frac{dv}{dx} = \left(-F\frac{a}{l}\right)\frac{x^2}{2EI_y} + C_1,\tag{9}
$$

второй раз-

$$
v(x) = \left(-F\frac{a}{l}\right)\frac{x^3}{6EI_y} + C_1x + C_2,
$$
\n(10)

Решения (9) и (10) содержат константы (постоянные) неопределенного интегрирования  $C_1$  и  $C_2$ , которые определяются из граничных условий (условия закрепления балки на шарнирных опорах).

Граничные условия (рис. 3а):

$$
\begin{cases} \text{tup } x = 0 & v(0) = 0; \\ \text{tup } x = l & v(l) = 0. \end{cases}
$$
 (11)

Удовлетворяя граничным условиям (11), получаем систему уравнений для нахождения постоянных интегрирования  $C_1$  и  $C_2$ :

$$
\begin{cases}\nv(0) = \left(-F\frac{a}{l}\right)\frac{0^3}{6EI_y} + C_1 0 + C_2; \\
v(l) = \left(-F\frac{a}{l}\right)\frac{l^3}{6EI_y} + C_1 l + C_2.\n\end{cases}\n\Rightarrow\n\begin{cases}\nC_2 = 0; \\
\left(-F\frac{a}{l}\right)\frac{l^3}{6EI_y} + C_1 l = 0.\n\end{cases}\n\tag{12}
$$

Окончательно,  $C_1 = \left(-F\frac{a}{l}\right)\frac{l^2}{6EI}$  и  $C_2 = 0$ .

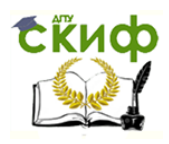

Подставляя найденные постоянные  $C_1$  и  $C_2$  соответственно в выражения (9) и (10), получаем решения уравнения (8):

$$
\varphi(x) = \frac{\left(-F\frac{a}{l}\right)}{6EI_y} \left(\frac{x^2}{3} - l^2\right), \qquad v(x) = \frac{\left(-F\frac{a}{l}\right)}{6EI_y} \left(x^3 - l^2x\right). \tag{13}
$$

Рассматривая участок СВ (консоль), проведем поперечное сечение на расстоянии *х* от точки  $C$  (рис.6).

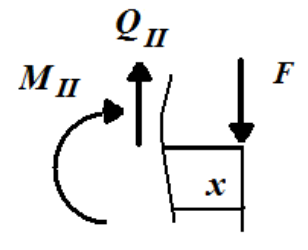

Рис.6. Внутренние силовые факторы на втором участке.

Находим выражения внутренних усилий на данном участке:

$$
\sum F_{ky} = 0 \Rightarrow F - Q_{II} = 0 \Rightarrow Q_{II} = F,
$$
  

$$
\sum m_K (\overline{F}_k) = 0 \Rightarrow -M_{II} - Fx = 0 \Rightarrow M_{II}(x) = -Fx
$$

При изображении внутренних усилий для изгибающих моментов принято правило считать изгибающий момент положительным, если он растягивает нижние волокна балок и эпюру (график) строят на растянутых волокнах, т.е. знак плюс ставят внизу (рис. 7). Учитывая это правило, строим эпюру изгибающих моментов  $M$ .

Величину прогиба в середине балки и на конце консоли находим по формуле (13) при  $x = l/2$  и при  $x = l + a$ :

$$
v(x=l/2) = \frac{\left(-F\frac{a}{l}\right)}{6EI_y} \left(\left(\frac{l}{2}\right)^3 - l^2\left(\frac{l}{2}\right)\right) = \frac{Fa}{16EI_y}l^2,
$$
\n(14)

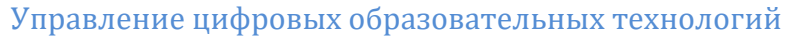

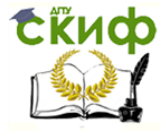

$$
v(x=l+a) = \frac{\left(-F\frac{a}{l}\right)}{6EI_y} \left((l+a)^3 - l^2(l+a)\right) = \frac{\left(-F\frac{a}{l}\right)}{6EI_y} a(l+a)(2l+a),
$$
\n(15)

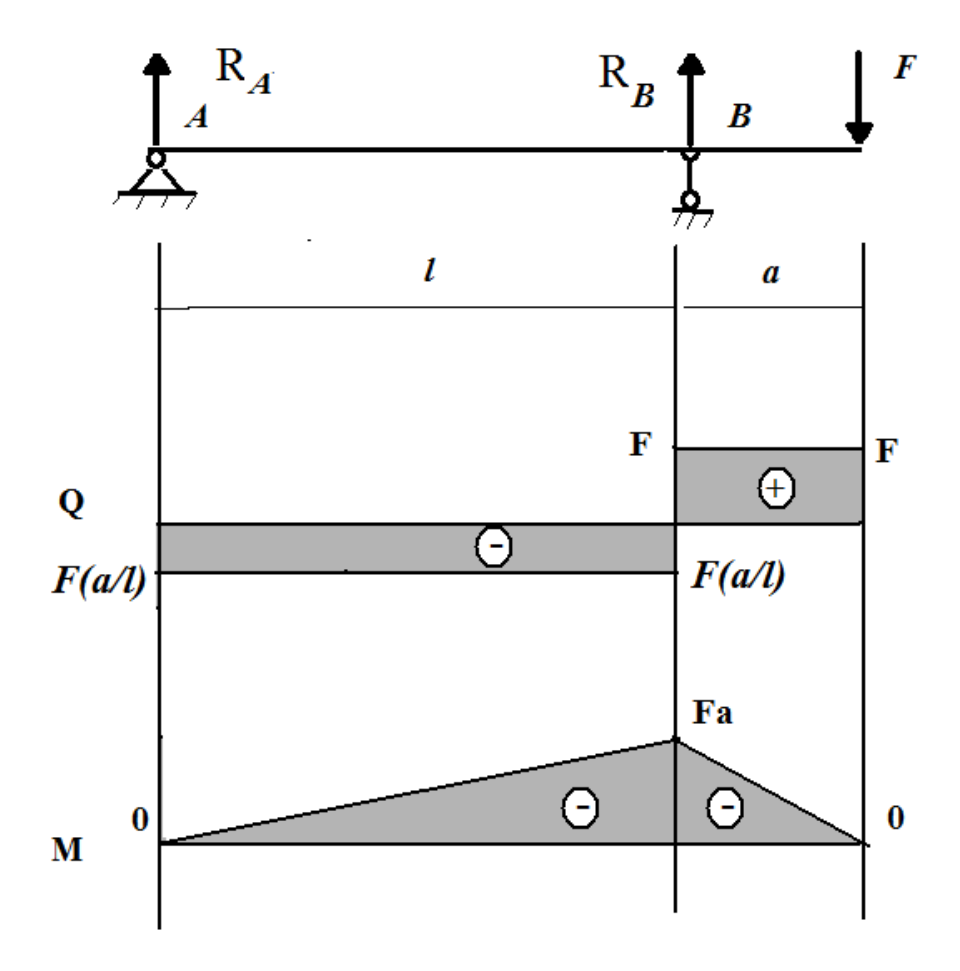

Рис.7. Эпюры поперечной силы и изгибающего момента при изгибе балки.

Замерим прогиб по середине пролета балки и подставим в выражение для экспериментального определения модуля упругости для каждой ступени нагружения:

$$
E_i = \frac{Fal^2}{16f_iI_y} \,. \tag{16}
$$

Аналогично можно найти модуля упругости для каждой ступени нагружения, используя значение прогиба на конце консоли балки.

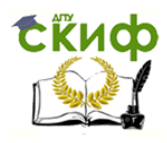

## **4. Подготовка к проведению лабораторной работы**

<span id="page-11-0"></span> Лабораторная установка представлена на рис. 1 и состоит из стальной балки 1 постоянного поперечного сечения, стрелочного индикатора 2, подвесок для гирь 3, станины 4 (рис. 8).

Балка с одной консолью шарнирно закреплена на двух опорах 5 (шарнирно неподвижная) и 6 (шарнирно подвижная) . На конце консоли *а* установлен стрелочный индикатор для определения прогиба  $v_{ic}$ . Подвеска для гирь располагаются на конце консоли балки. При нагружении равными силами *F* участок балки между опорами испытывает поперечный изгиб.

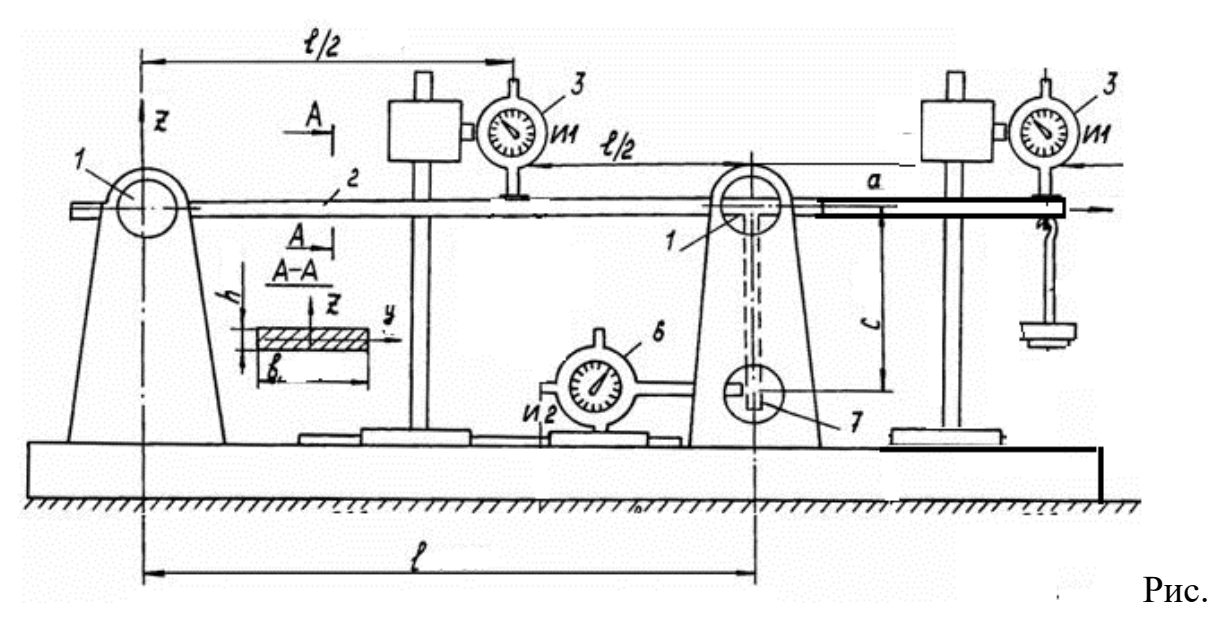

8. Конструктивная схема установки СМ-4М:1 – шарнирные опоры; 2 – балка; 3, 6 – индикаторы часового типа; 5 – грузовая платформа; 7 – рычаг

## **5. Порядок проведения лабораторной работы**

<span id="page-11-1"></span>1.Изучить по лекциям и учебнику определение перемещений точек оси балки методом начальных параметров.

2.Проработать раздел кратких теоретических понятий, определений и формул.

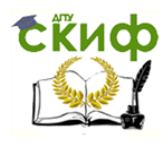

3. Ознакомиться с лабораторной установкой, измерить размеры поперечного сечения, длину пролета l и длину консоли a.

4. Из условия прочности при изгибе по допускаемым напряжениям определить наибольшую нагрузку:

$$
F_{\max} \leq [\sigma] \frac{W_{y}}{a}.
$$

5. Установить индикаторы на конце консоли и стрелку индикатора на 0.

6. Провести контрольное испытание ступенчато по 1кг, увеличивая нагрузку до 3кг.

- 7. Определить прогиб в точке С.
- 8. Определить модуль продольной упругости Е.

## 6. Обработка результатов испытания

- <span id="page-12-0"></span>1. Построить график зависимости изгибающего момента  $M_i = F_i a$  от прогиба f. и убедиться в его линейности.
- 2. Вычислить по формуле (16) для каждой ступени нагружения значение модуля упругости и найти его среднее значение:

$$
E_{op} = \frac{1}{n} \sum_{i=1}^{n} E_i, i = 1, \dots, n, \text{ and } n - \text{число измерений.}
$$

3. Вычислить отклонение значений  $E_i$  от среднего:

$$
\Delta E_i = E_{cp} - E_i.
$$

4. Определить среднее квадратическое отклонение измерений

$$
S = \sqrt{\frac{\sum (\Delta E_i)^2}{n-1}}.
$$

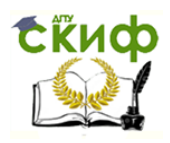

5. Определить доверительный интервал средней арифметической величины для заданной доверительной вероятности (принять 0,95):

$$
t=\frac{S}{\sqrt{n}}\,,
$$

где *t* – критерий Стьюдента, принимается из таблицы в зависимости от доверительной вероятности и числа степеней свободы  $\kappa = n-1$ .

Достоверное значение модуля продольной упругости определяется доверительным интервалом:

$$
E_{cp} - t \frac{S}{\sqrt{n}} \le E \le E_{cp} + t \frac{S}{\sqrt{n}}.
$$

Изобразите расчетную схему и постройте эпюры  $Q, M, \varphi, \nu$ .

## 7. Контрольные вопросы

<span id="page-13-0"></span>1. Что называется модулем продольной упругости? Его физико-механический смысл.

- 2. Как влияет модуль продольной упругости на изгиб бруса?
- 3. Какое выражение называют жесткостью поперечного сечения бруса при изгибе?
- 4. Как прогиб балки зависит от жесткости поперечного сечения?
- 5. Напишите уравнение изогнутой оси для каждого участка.
- 6. Охарактеризуйте смысл кинематических (геометрических) начальных параметров.
- <span id="page-13-1"></span>7. Охарактеризуйте статические начальные параметры.

## 8. Основные правила техники безопасности

1. Запрещается устанавливать образец и приводить испытания на лабораторной установке без разрешения руководителя.

2. Во время испытания запрещается трогать образец руками.

3. При выполнении работы запрещается ходить за щиты, ограждающие лабораторную установку.

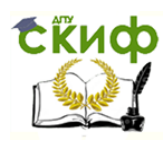

4. Необходимо находится от испытуемого образца на расстоянии не менее 0,5

м.

5. Запрещается подходить к лабораторным установкам, не связанным с

<span id="page-14-0"></span>выполнением работы.

## **ПРИЛОЖЕНИЕ 1**

/Образец/

# **ОТЧЕТ**

по лабораторной работе №

## **«Испытание на изгиб однопролетной балки»**

Дата проведения работы

1. Название лабораторной установки

2. Схема установки

3. Материал

образца и поставке по поставке по поставке по поставке по поставке по поставке по поставке по поставке по пост

4. Форма и размер образца

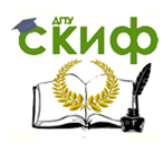

# $M 1:1$

- 5. Определение осевого момента инерции и момента сопротивления при
- 6. Построение эпюр внутренних силовых факторов при изгибе для данной схемы нагружения:
- 7. Журнал испытаний.

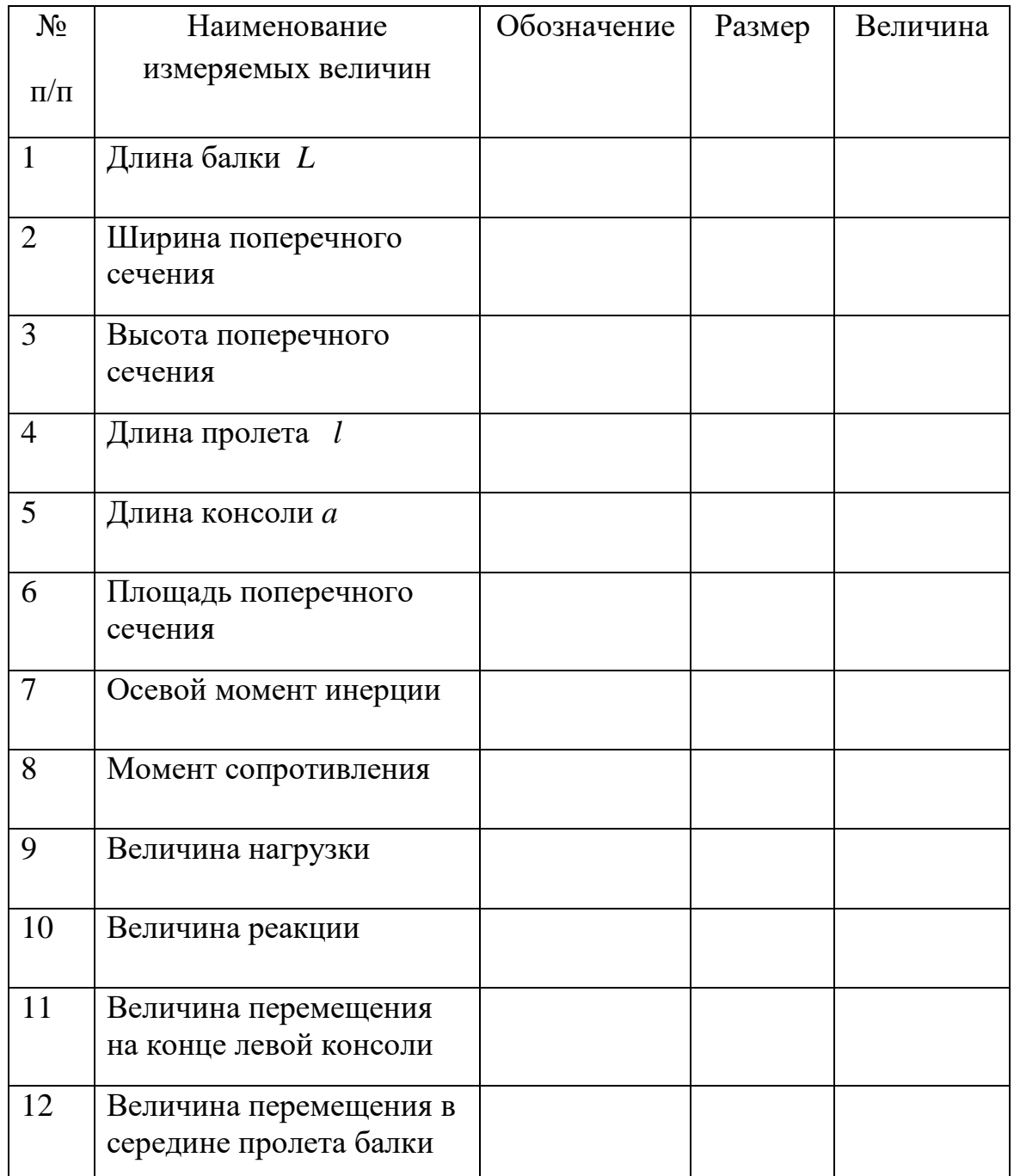

Управление цифровых образовательных технологий

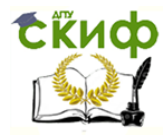

#### «Сопротивление материалов», «Механика» и «Теоретическая механика»

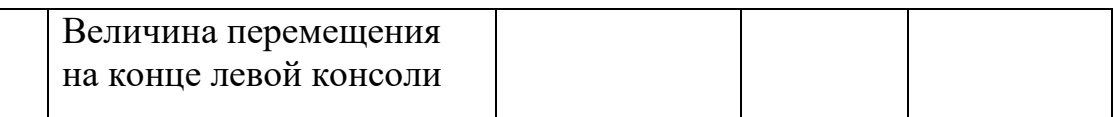

# 8. Значения прогибов при нагрузке и разгрузке для каждого испытания (i)

 $i = 1$ 

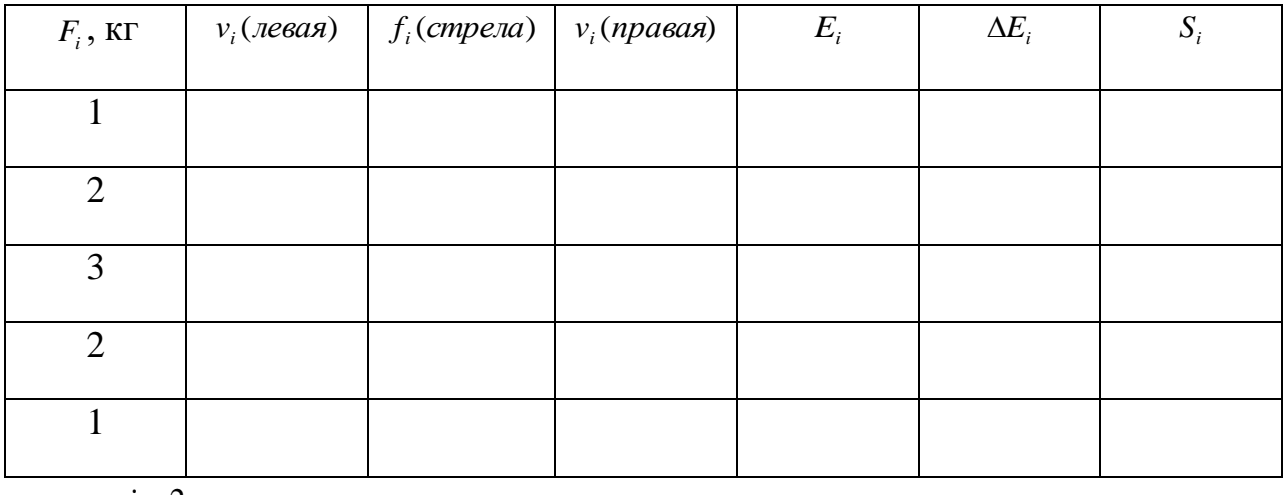

 $i = 2$ 

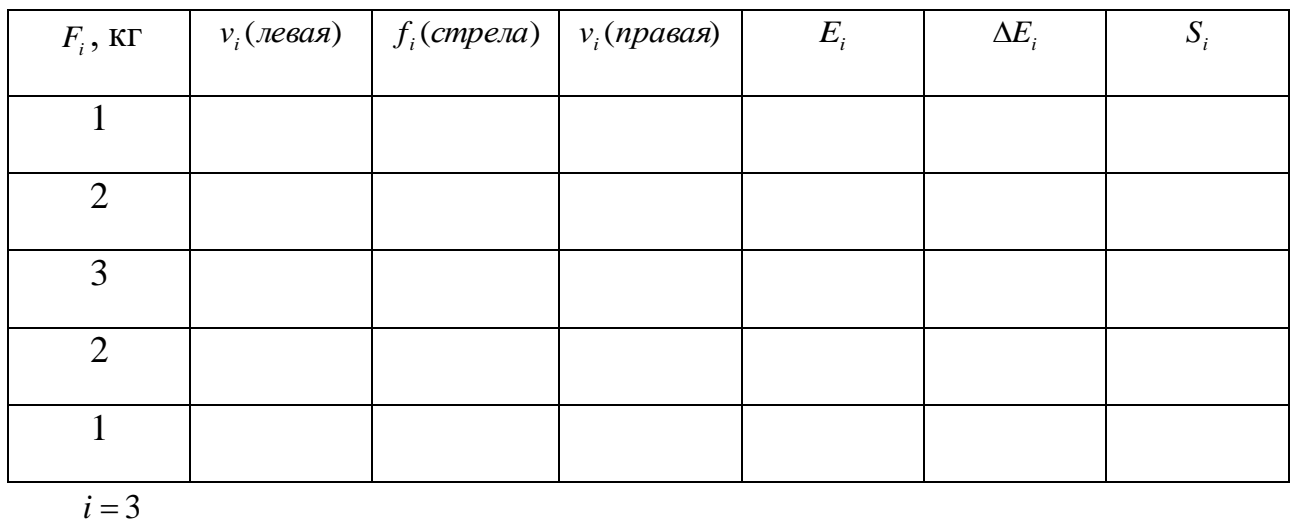

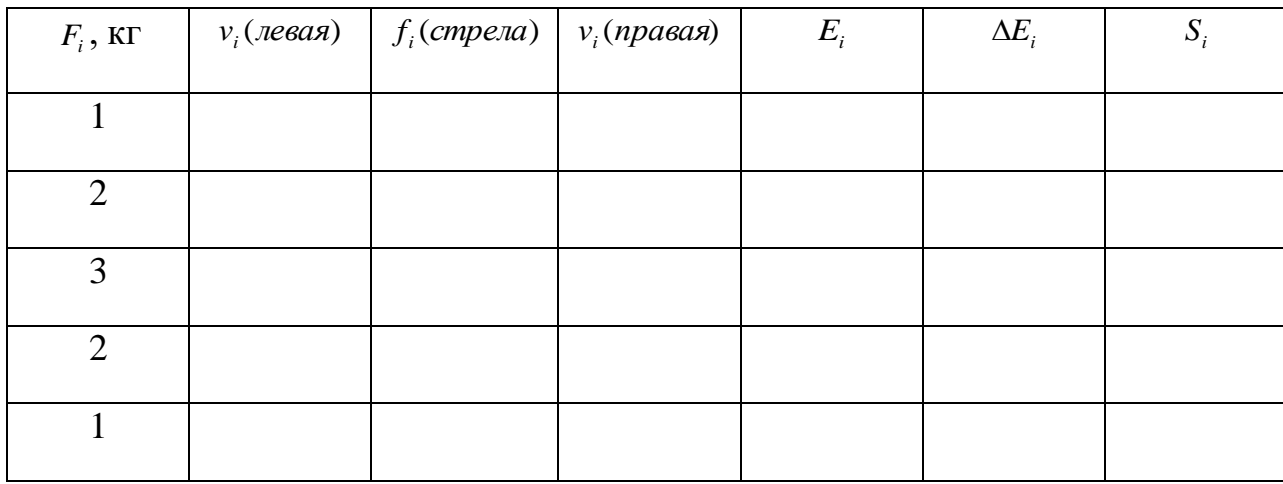

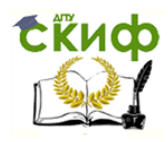

## $i = 4$

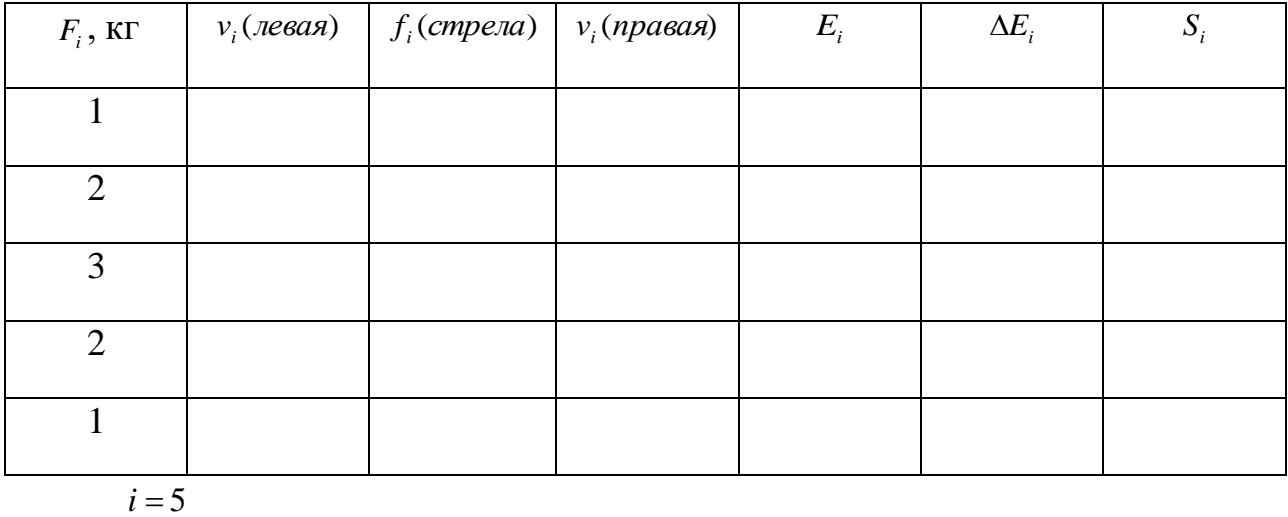

*Fi* , кг  $v_i$ (левая) *f* (*стрела*) *i*  $\mathcal{V}_i$  (правая)  $\Big|$   $E_i$   $\Big|$   $\Delta E_i$   $\Big|$   $S_i$ 1 2 3 2 1

 $i = 6$ 

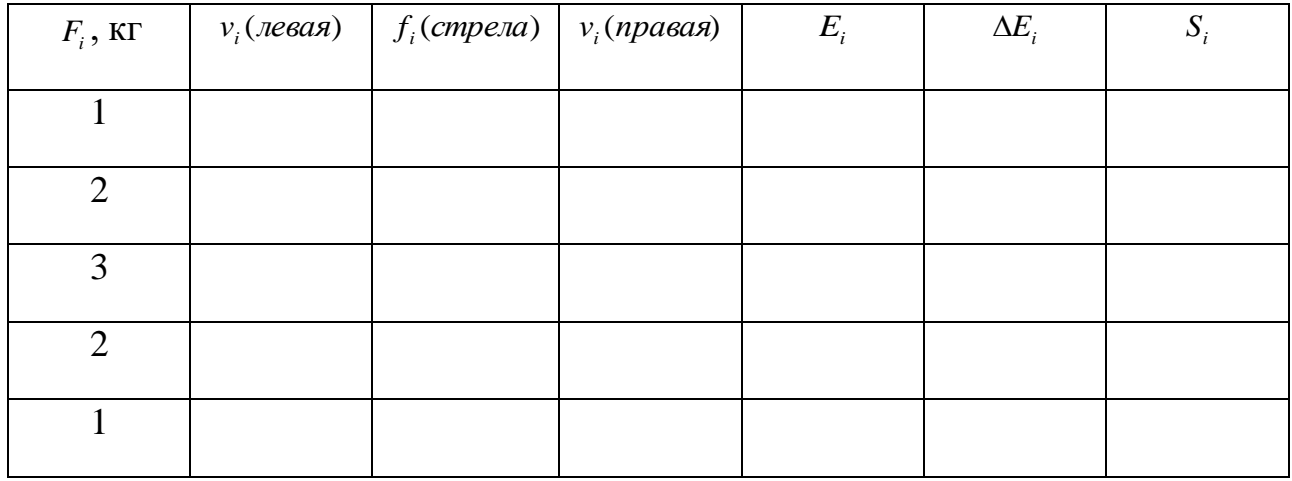

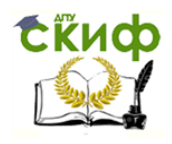

# Управление цифровых образовательных технологий «Сопротивление материалов», «Механика» и

«Теоретическая механика»

 $i = 7$ 

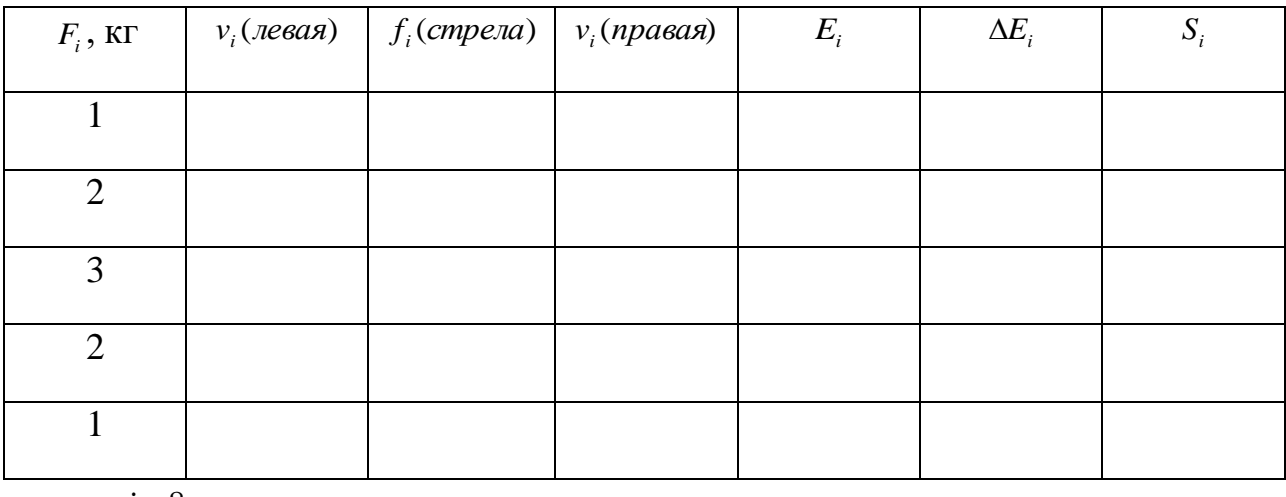

 $i = 8$ 

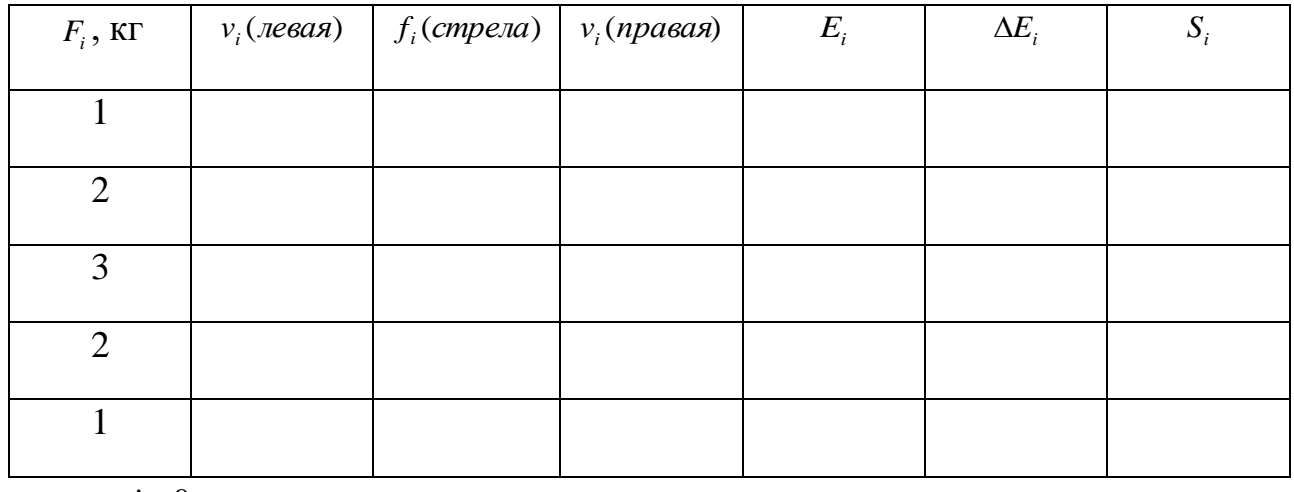

 $i = 9$ 

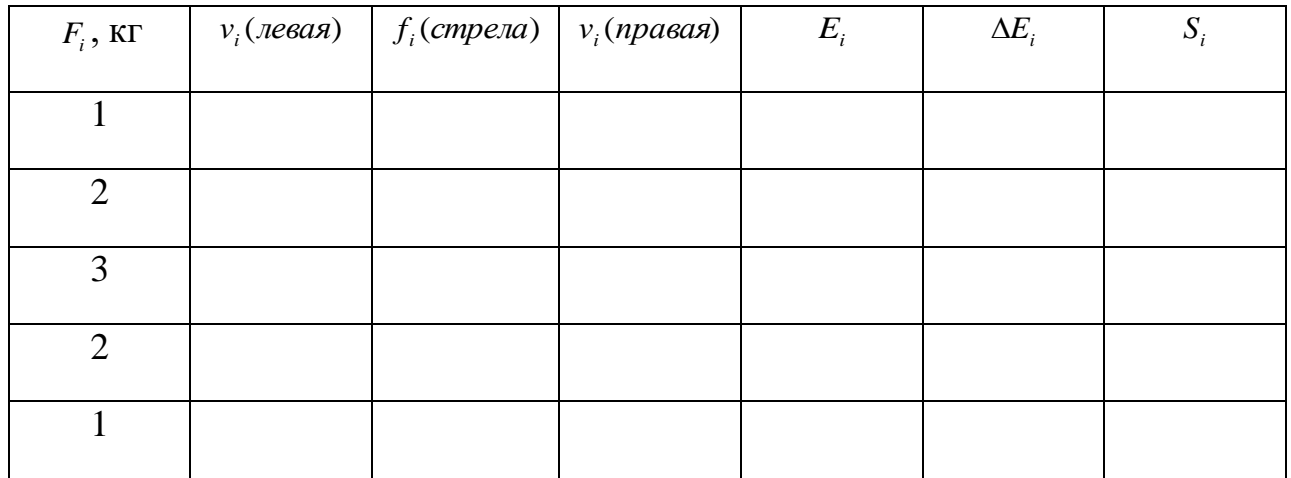

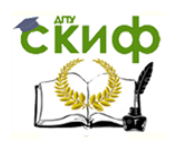

Управление цифровых образовательных технологий

«Сопротивление материалов», «Механика» и «Теоретическая механика»

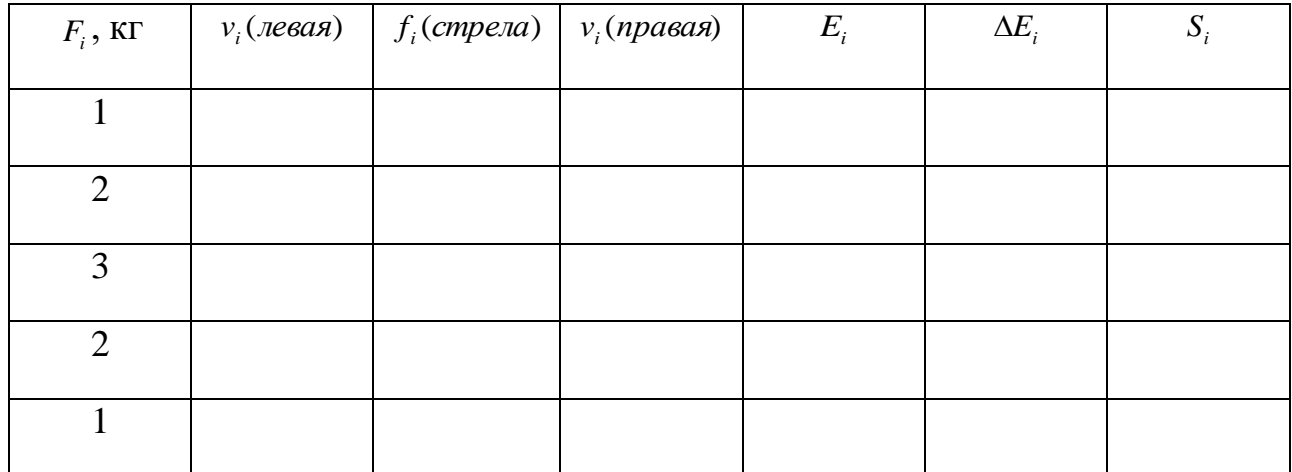

9. Обработка результатов испытаний

Вычислить по формуле (12) для каждой ступени нагружения значение модуля упругости и найти его среднее значение:

$$
E_{cp} = \frac{1}{n} \sum_{i=1}^{n} E_i, i = 1, \dots, n, \text{ and } n - \text{uucno} \text{ unemule.}
$$

Вычислить отклонение значений  $E_i$ , от среднего:

$$
\Delta E_{i} = E_{cp} - E_{i}.
$$

Определить среднее квадратическое отклонение измерений

$$
S = \sqrt{\frac{\sum (\Delta E_i)^2}{n-1}}
$$

Определить доверительный интервал средней арифметической величины для заданной доверительной вероятности (принять 0,95):

$$
t=\frac{S}{\sqrt{n}}\,,
$$

где *t* - критерий Стьюдента, принимается из таблицы в зависимости от доверительной вероятности и числа степеней свободы  $\kappa = n-1$ .

Достоверное значение модуля продольной упругости определяется доверительным интервалом:

$$
E_{cp} - t \frac{S}{\sqrt{n}} \le E \le E_{cp} + t \frac{S}{\sqrt{n}}.
$$

10. Вывод

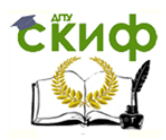

\_\_\_\_\_\_\_\_\_\_\_\_\_\_\_\_\_\_\_\_\_\_\_\_\_\_\_\_\_\_\_\_\_\_\_\_\_\_\_\_\_\_\_\_\_\_\_\_\_\_\_\_\_\_\_\_\_\_\_\_\_\_\_\_\_

\_\_\_\_\_\_\_\_\_\_\_\_\_\_\_\_\_\_\_\_\_\_\_\_\_\_\_\_\_\_\_\_\_\_\_\_\_\_\_\_\_\_\_\_\_\_\_\_\_\_\_\_\_\_\_\_\_\_\_\_\_\_\_\_\_

\_\_\_\_\_\_\_\_\_\_\_\_\_\_\_\_\_\_\_\_\_\_\_\_\_\_\_\_\_\_\_\_\_\_\_\_\_\_\_\_\_\_\_\_\_\_\_\_\_\_\_\_\_\_\_\_\_\_\_\_\_\_\_\_\_

<span id="page-20-0"></span>\_\_\_\_\_\_\_\_\_\_\_\_\_\_\_\_\_\_\_\_\_\_\_\_\_\_\_\_\_\_\_\_\_\_\_\_\_\_\_\_\_\_\_\_\_\_\_\_\_\_\_\_\_\_\_\_\_\_\_\_\_\_\_\_\_

## **ПРИЛОЖЕНИЕ 2**

## **/Образец оформления**

## **титульного листа лабораторной работы /**

#### **МИНИСТЕРСТВО НАУКИ И ВЫСШЕГО ОБРАЗОВАНИЯ**

**РОССИЙСКОЙ ФЕДЕРАЦИИ Федеральное государственное бюджетное образовательное**

**учреждение высшего образования**

**«ДОНСКОЙ ГОСУДАРСТВЕННЫЙ ТЕХНИЧЕСКИЙ УНИВЕРСИТЕТ»** 

**Кафедра «Сопротивление материалов»**

## **ЛАБОРАТОРНАЯ РАБОТА**

#### **по сопротивлению материалов**

**на тему «Испытание на изгиб однопролетной балки»**

**Выполнил студент группы \_\_\_\_\_\_\_\_\_\_**

**\_\_\_\_\_\_\_\_\_\_\_\_\_\_\_\_\_\_\_\_\_\_\_\_\_\_(Ф.И.О.)**

**Принял \_\_\_\_\_\_\_\_\_\_\_\_\_\_\_\_\_\_\_\_\_\_\_\_\_\_**

**\_\_\_\_\_\_\_\_\_\_\_\_\_\_\_\_\_\_\_\_\_\_\_\_\_\_(Ф.И.О.)**

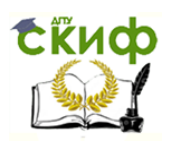

Управление цифровых образовательных технологий

«Сопротивление материалов», «Механика» и «Теоретическая механика»

## **Ростов-на-Дону**

**20\_\_\_\_г.**